# **Table of Contents**

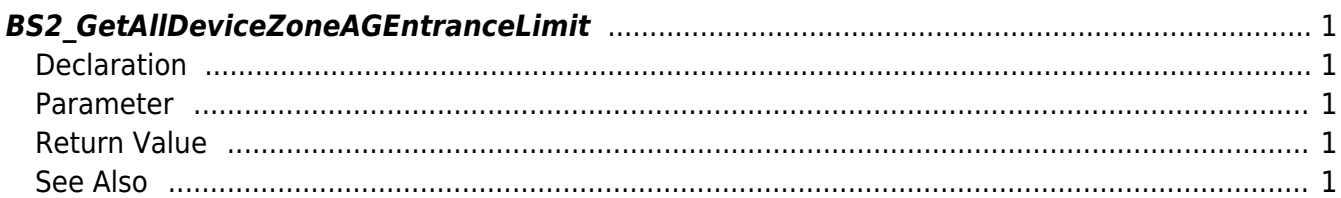

<span id="page-1-5"></span>[Zone Control API](http://kb.supremainc.com/bs2sdk./doku.php?id=en:zone_control_api) > [BS2\\_GetAllDeviceZoneAGEntranceLimit](#page-1-5)

## <span id="page-1-0"></span>**BS2\_GetAllDeviceZoneAGEntranceLimit**

Retrieves all Ethernet Access Group Entrance limit.

## <span id="page-1-1"></span>**Declaration**

#include "BS\_API.h"

int BS2\_GetAllDeviceZoneAGEntranceLimit(vvoid\* context, BS2\_DEVICE\_ID deviceId, BS2DeviceZoneAGEntranceLimit\*\* deviceZoneAGEntranceLimitObj, uint32 t\* numDeviceZoneAGEntranceLimit);

[See BS2DeviceZoneAGEntranceLimit Structure](http://kb.supremainc.com/bs2sdk./doku.php?id=en:zone_control_api#bs2devicezoneagentrancelimit)

## <span id="page-1-2"></span>**Parameter**

- [In] *context* : Context
- $\bullet$  [In] *deviceId* : Device ID
- [Out] *deviceZoneAGEntranceLimitObj* : Device zone Access Group entrance limit pointer
- [Out] *numDeviceZoneAGEntranceLimit* : Number of device zone Access Group entrance

#### **NOTE**

The zoneObj variable needs to return the memory to the system by the BS2 ReleaseObject function after being used.

## <span id="page-1-3"></span>**Return Value**

If successfully done, BS\_SDK\_SUCCESS will be returned. If there is an error, the corresponding error code will be returned.

## <span id="page-1-4"></span>**See Also**

[BS2\\_GetDeviceZoneAGEntranceLimit](http://kb.supremainc.com/bs2sdk./doku.php?id=en:bs2_getdevicezoneagentrancelimit) [BS2\\_SetDeviceZoneAGEntranceLimit](http://kb.supremainc.com/bs2sdk./doku.php?id=en:bs2_setdevicezoneagentrancelimit) [BS2\\_RemoveDeviceZoneAGEntranceLimit](http://kb.supremainc.com/bs2sdk./doku.php?id=en:bs2_removedevicezoneagentrancelimit)

## [BS2\\_RemoveAllDeviceZoneAGEntranceLimit](http://kb.supremainc.com/bs2sdk./doku.php?id=en:bs2_removealldevicezoneagentrancelimit)

From:

<http://kb.supremainc.com/bs2sdk./>- **BioStar 2 Device SDK**

Permanent link: **[http://kb.supremainc.com/bs2sdk./doku.php?id=en:bs2\\_getalldevicezoneagentrancelimit&rev=1504685067](http://kb.supremainc.com/bs2sdk./doku.php?id=en:bs2_getalldevicezoneagentrancelimit&rev=1504685067)**

Last update: **2017/09/06 17:04**